# DAWAN Plan de la formation [www.dawan.fr](https://www.dawan.fr)

# Formation SolidWorks : Conception de moules

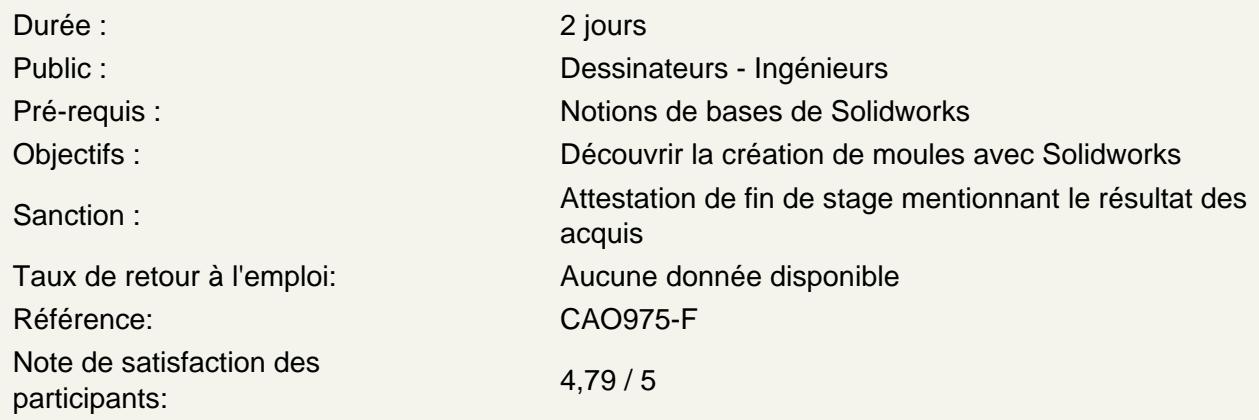

### Chapitre 1 : Noyau et empreinte

Conception du moule du noyau et de l'empreinte Étude de cas : Outils SolidWorks pour la conception de moules Outils d'analyse de moules Analyse de dépouille sur un modèle Utilisation de couleurs dans les analyses de dépouille Ajout de dépouille Mise à l'échelle de la pièce afin de tenir compte du rétrécissement Détermination des lignes de joint Sélection manuelle des lignes de joint Automatisation Modélisation des plans de joint Lissage d'un plan de joint Corps de surfaces Verrouillage du moule Création du moule

Chapitre 2 : Directions de joint multiples

Directions de joint multiples Zones de moulage bloquées Noyaux latéraux **Ejecteurs** Goupilles de noyau Etude de cas : Jeux d'électrodes Conservation des arêtes d'intersection

Chapitre 3 : Importer et réparer la géométrie

Au-delà des fonctions de base Importer des données Types de modèle 3D Définitions Etude de cas : **Terminologie** Convertisseurs de fichiers Système de modélisation Conversion de fichiers Pourquoi l'importation échoue ? Diagnostic et réparation Etude de cas : Réparer et modifier une géométrie importée Vérifier les corps volumiques Effectuer des copies de faces Etude de cas : Diagnostic d'import Réparer les discontinuités Réparer les faces

### **Chapitre 4 : Lignes de joint et surfaces d'arrêt**

Lignes de joint et surfaces d'arrêt Etude de cas : Options d'analyse de la dépouille Ligne neutre Surfaces du noyau et de l'empreinte Surfaces d'arrêt Surface de joint Volumes noyau/empreinte Regarder à l'intérieur du moule Etude de cas : Fractionner une pièce

### **Chapitre 5 : Réparations et surfaces**

Etude de cas Création de faces dépouillées Surfaces de verrouillage

#### **Chapitre 6 : Utilisation de surfaces**

Surfaces dans la fabrication de moules Etude de cas : Le mixeur Etude de cas : Poignée du mixeur Etude de cas : Plan de joint manuel

## **Chapitre 7 : Données réutilisables**

Réutiliser les données Bibliothèque de conception Volet des tâches 3D Content Central Etude de cas : Fonctions de bibliothèque

Etude de cas : Créer une fonction de bibliothèque Configurations dans les fonctions de bibliothèque Etude de cas : Ligne d'eau Composants intelligents

## **Chapitre 8 : Autres méthodes de conception de moules**

Autres méthodes de conception de moules Utilisation de la combinaison et du fractionnement Créer une empreinte Etude de cas : Utilisation de surfaces Utilisation de la méthode "Jusqu'à la surface" Utilisation de la méthode de fractionnement Créer manuellement des surfaces d'arrêt

#### **Chapitre 9 : Fabrication d'un moule complet**

Etude de cas : Développer un plan Modéliser les réparations Canaux et systèmes d'alimentation Noyaux latéraux Broches d'éjection Goupilles de noyau Créer des pièces individuelles Carcasse de moule Organisation de l'assemblage Modifier les éjecteurs Sous-assemblages rigides et sous-assemblages flexibles Broches d'éjection Refroidir le moule Créer la mise en plan Réalisation de modifications Terminer le processus